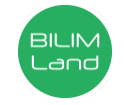

**Автор**: Тимко Валентина Викторовна

**Предмет**: Информационно-коммуникационные технологии/Информатика **Класс**: 3 класс

**Раздел**: В Интернете обо всем на свете (сквозная тема: «Выдающиеся личности») **Тема**: Поиск информации

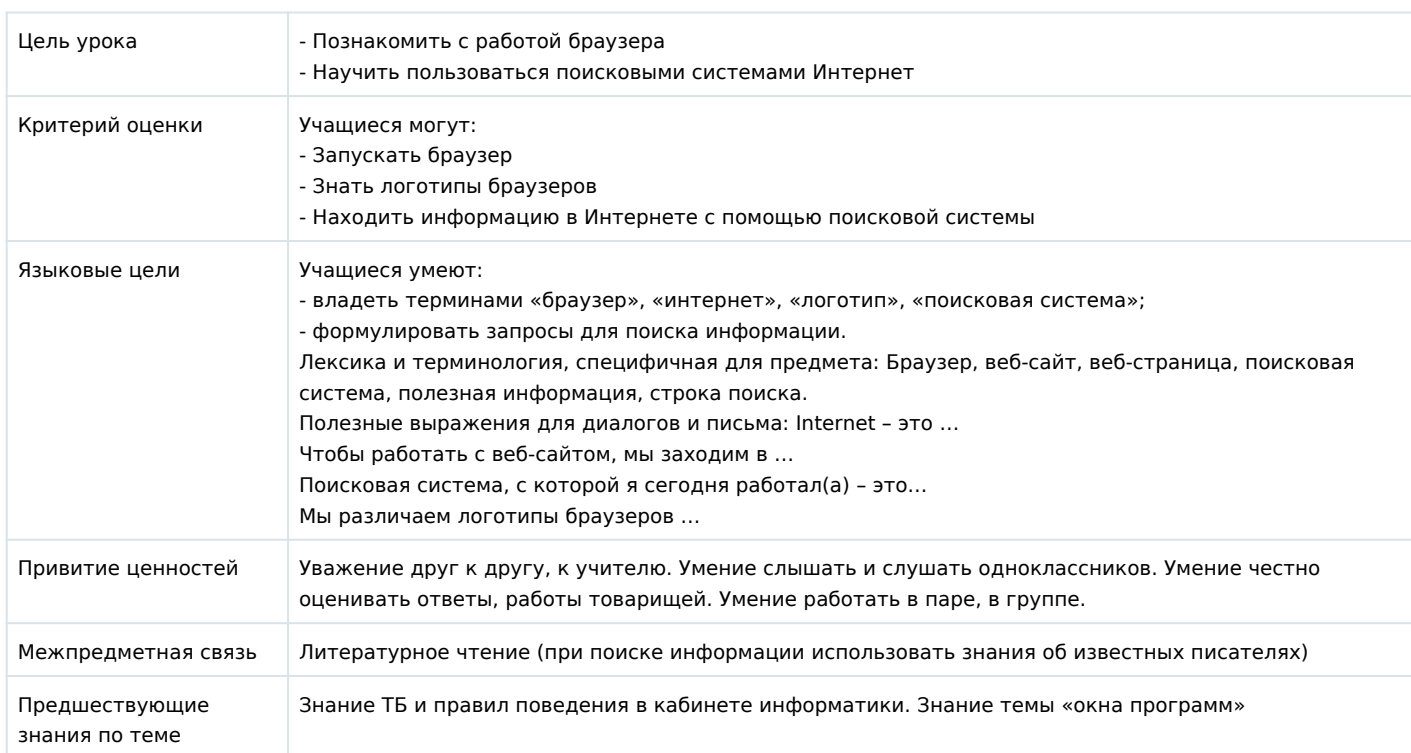

## **Ход урока**

**Этапы урока Запланированная деятельность на уроке Ресурсы**

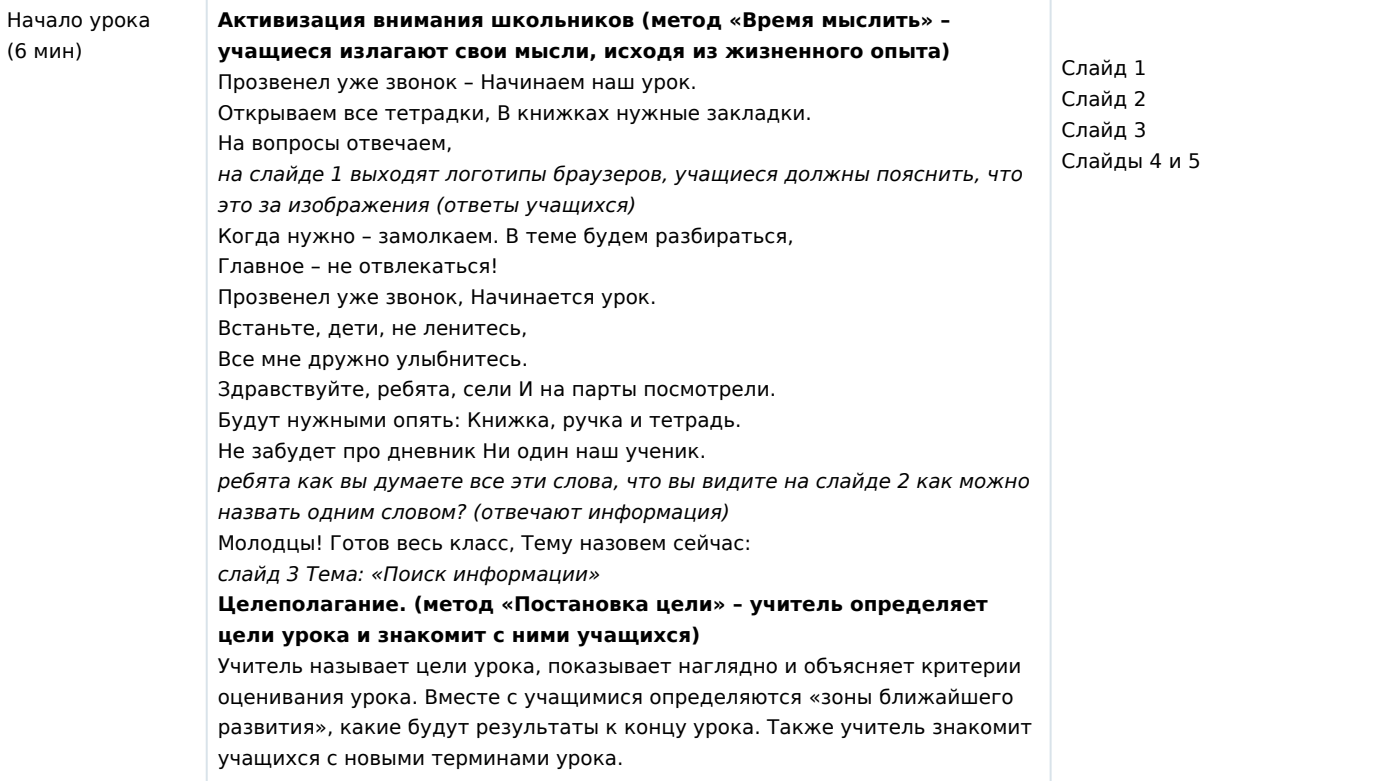

```
!5@548=0 C@>:0
>445@60=85 8=B5@5A0 : B5<5 C@>:0
(30 \lt 8);O @0AH8@5=8O :@C3>7>@0 ?> B5<5, CG0I85AO A<>B@ <u>?v=Gv1NSXsaKOQ</u>
              « 0;LD2 ?@>B82 =B5@=5B0» (4> D@03<5=B0 01:32)
              :BC0;870F8O 7=0=89 (<5B>4 « B25BK CG5=8:>2 =0 2>?@ !;094 7
              #G0I85AO >B25G0NB =0 A;54CNI85 2>?@>AK:
              - A;8 20< =C6=0 :0:0O-;81> 8=D>@<0F8O, 345 2K 1(C=4853B8$ \gammav=ppUk0SEUSso
              181;8>B5:0, =B5@=5B, A?@>HC C <0<K &)
              https://www.youtube.com/watc
              >1J5<, =0; 8 G 8 5 8 B.4.)
              - 'B > B 0: > 5 @ 0 \mathbb{C}7@@92@0 << 0 4;O 2 K E > 40 = B 5 @ = 5 B)
              - 'B> B0:>5 51-AB@0=8F0? (MB> 2:;04:0 2 1@0C75@5, =0 :>B>@>9 
3Y&index=
              >B>1@060NBAO B5:AB 8 :0@B8=:8)
              - 'B > B 0: > 5 ; > 3 > B 8 ? 1 @ (ONCEY \sim @ B ?8 G 8 B 5; L = K 9 7 = 0 G > :)
              - 'B> B0:>5 ?>;57=0O 8=D>(@TBGF&1D5245=8O ?@8=>AOI85 ?> i;094 12
              - 0:>9 1@0C75@ 2K 8A?>;L7C5B5 4;O ?>8A:0 8=D>@<0F8 <sub>!;094</sub> 13, 14
              (=07K20NB A2>9 1@0C75@)
               7; >65=85 = >2 >3 > < 0B5 @ 80; 0 (< 5B > 4 \cdot AQ, GB > 2K 7=05B
              CG0185AO 2K? > ; = ONB @01 > BC 8AE > 40 87 8 < 5NI8EAO 7 = 0
              ? @ 54 < 5BC#G8B5;L >1JOA=O5B CG0I8<AO :0: ?@>8AE>48B ?@>F5#2A
               =B5@=5B5, >1JOA=O5B =07=0G5=85 AB@>:8 ?>&A20<5A0BB=
              A CG018<8AO D>@<8@C5B >A=>2=K5 B5@<8=K@CA@?>:;0-6{50
              87 > 1 @ 065 = 8 O 2 E 0 > B 8 G = > \lt ? \ltimes @ O 4:5, C G 9 k & 5GALO C4G 8 68 \pm KN
              CAB0 = > 28BL A >> B25BAB285 B5@ < 8 = 0 8 87 % @ @ 66 = @5@6 A O7C @>25=L < K A : 8B5:L=KE = 0.0248:5B.28 > 8 < 0.0255.8"5@ < 8 = -87 > 1@065 = 85 1JOA = 5 = 85
               @>3@0<<0 4;O ?>8A:0 8=D>@<0F88
               A5 < 8 @ = 0 O A 5 B L
              -<1;5<0 ?@>3@0<<K
               :;04:0 2 1@0C75@5, 4>:C<5=B, :>B>@K9 A>45@68B 8=D>
              18AB5<0, :>B>@00 ?>72>;O5B 8A:0BL @07;8G=CN 8=D>@
               0B5< 845B 45<>=AB@0F8O 2845> «!?>A>1K ?>8A:>08A:=>D2>>
              A8AB5<5»
              $87 < 8 = CB: 0 0 = 3;89A>< 0 7K:5 A ?><>ILN A;54CNI53> @
               01>B0 70 :><?LNB5@>< (<5B>4 «">, G5<C =0CG8;AO A53
              CG0185AO ?>:07K20NB A2>8 7=0=8O 8 C<5=8O =0 ?@0:B8
              ? > : C G 5 = = K 5 = 0 C @ > : 5)
              \#G0185AO 2K? >;=ONB A;54CN185 7040=8O, :>B > @K5 >=8
              @0740B>G=>3> <0B5@80;0
               040=85! 1 (<b>KA</b>; 8B5; L=K5 = 02K:8 - ?@8&lt;5=5=85)040=85 2K? > ; = O 5 B A O 8=48284 C 0 ; L = > 70 : > < ? L N B 5 @ > <.
              A84OI85 CG0I85AO <5=ONBAO <5AB0<8 8 ?@>8AE>48B 2708<>?@>25@:0.
               @028; L = > ABL 2K? > ; = 5 = 8O 7040 = 8O D8: AB@C5BAO = 0 :02K? >; = 5 = 80 7040 = 80, CG8B5;L 2K2 > 48B = 0 A; 0945 ? @ 81;
               @8B5@89 >F5=820=8O 5A:@8?B>@ 
              \#<55B 70?CA:0BL 1@0C75@ 0E>48B 7=0G>: 1@0C75@0 =
              70?CA:0NB 53> #<55B =0E>48BL 8=D>@<0F8N 2 =B5@=5
              ?>8A:>2>9 A8AB5<K #<55B 22>48BL 70?@>A 2 AB@>:C ?>
              = C6 = CN 8 = D > @ < 0 F 8 N1. >?@>1C9B5 = 0 ?@0:B8:5 70?CAB8BL 1@0C75@, :>B> @
               01 > G5 < AB > 52. 0948B5 AB@>:C ?>8A:0 8 22548B5 A;54CNI89 70?@>A:
              ?@>872545=8O =0?8A0; ... 5@<>=B>2?
              (* 0@CA* (1831), * 0A:0@04* (1835), >0@8= @HO (1836)(1839), « > \textcircled{2} > 48 = > » (1837), « #7 = 8: » (1837), « 5 < > = » (1834)
              2@5<5=8» (1838-1840) AG8B0NBAO H5452@0<8 ;8B5@0BC
               040=85 ! 2 (<KA; 8B5; L = K5 = 02K: 8 - 0 = 0; 87)
               040=85 2K?>=05BAO 2 ?0@5: >48= CG0189AO 815B 8=D>
              70? >;=O5B :0@B > G:C. ? @ > F5AA5 @01 > BK > = 8 <5 = ONBA
               F5=820=85 ? @ > 872 > 48BAO A0 < > AB > OB5; L = >, ? > A; 5 B > 3 >
              2K?>;=5=0 CG8B5;L 2K2>48B A;094 A ?@028;L=K<8 >B25E
              ?@ > AB02; ONB A515 10; ; K. 0:064K9 ?@028; L=K9 > B25B@8B5@89 >F5=820=8O 5A:@8?B>@ 
              # < 55B = 0E > 48B L 8 = D > @ < 0F8N 2 = B5@ = 5B5 A ?> <> ILN ?>
                                                                         https://www.youtube.com/watch
                                                                        !:0946!;094 8
                                                                         https://www.youtube.com/watch
                                                                        !;094 9
                                                                        ?v=6XyRIpP1Qkw&list=PLurKMg
                                                                        miqeuw_TyOVNOOC8hx45xcjwV
                                                                        2 1:094 101:094 11
```
#<55B ?>;L7>20BLAO =5A:>;L:8<8 ?>8A:>2K<8 A8AB5<0<8

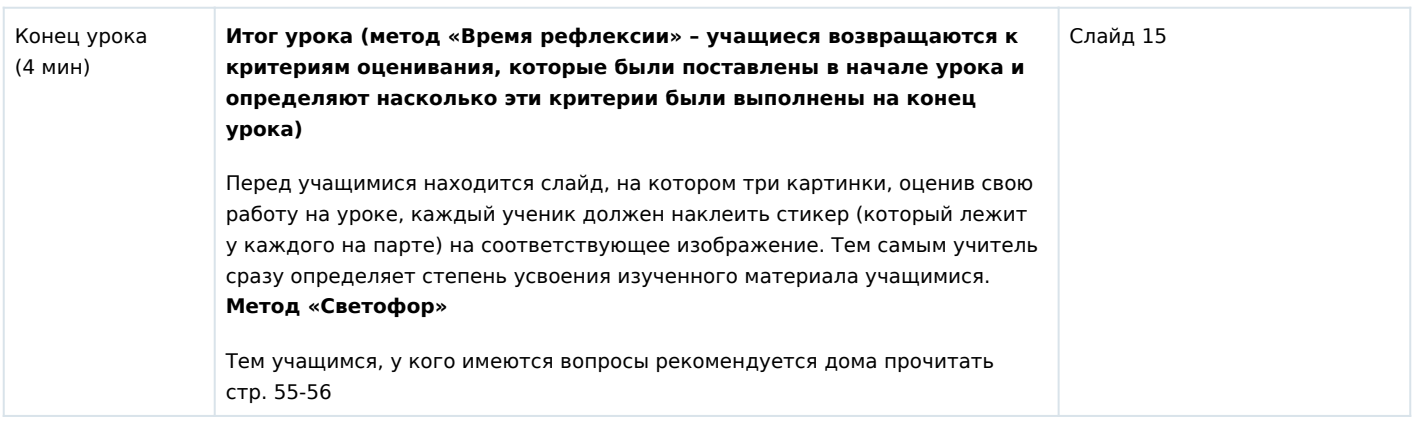